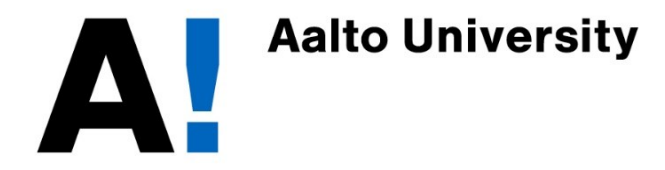

See first the CS-C3130 lecture on OS access control

# Network Security: Kerberos in Windows domains

Tuomas Aura CS-E4300 Network security Aalto University

Thanks to Dieter Gollmann

#### Windows access control summary

- The OS stores security attributes for each process (subject) in an access token
- Token contains a list of SIDs, i.e., user and group identifiers
	- Permissions are decided by comparing the list of SIDs against a DACLs on an object
- The access token is local to the machine, created at login time, and never sent over the network
- How to authorize access to resources managed by a Windows service on a remote server, e.g., over remote procedure call (RPC)?

## Network credentials

- User's username, SID and network credentials are cached on the user workstation
	- $-$  Network credetials: username and password, or TGT and  $K_{A-TGS}$
- User's processes can use the network credentials for remote login
	- Two authentication protocols: NTLM and Kerberos V5
	- Neither reveals the password to the server
- Applications can also ask the user for a different username and credentials and store them separately

## Tokens and remote access

- The client authenticates the user to the remote server with the user's network credentials. The server creates a new login session and a new token (on the server) for Alice
- The service may assign the token to a process or thread (=impersonation)
- The authentication protocols also need to
	- provide the server with Alice's user and group SIDs
	- produce a session key for protecting data between the client and server
- **Encryption and authentication of session data is up to the applications** 
	- Different secure session protocol exist for network logon, RPC, COM

# Kerberos in Windows

- $\blacksquare$  Realm = Windows domain
- Realm hierarchy = domain hierarchy
- KDC = domain controller (DC)
	- Information about users is stored in active directory (AD)
- Kerberos authenticates "principals", but which principals should be authenticated?
	- Domain and username, e.g., MYCOMPANY\Boss)? Appropriate fields in the ticket for this are CNAME and CREALM
	- However, Windows identifies the user by the user SID and group SIDs. Microsoft put these into the authorization-data field in the ticket

 $\rightarrow$  This created a major controversy in the early 2000s: incompatible use of a standard protocol. The result is that many IETF standards now require a formal process for any proprietary use of extension fields. The odified Kerberos tickets were later standardized.

#### Kerberos ticket in Windows

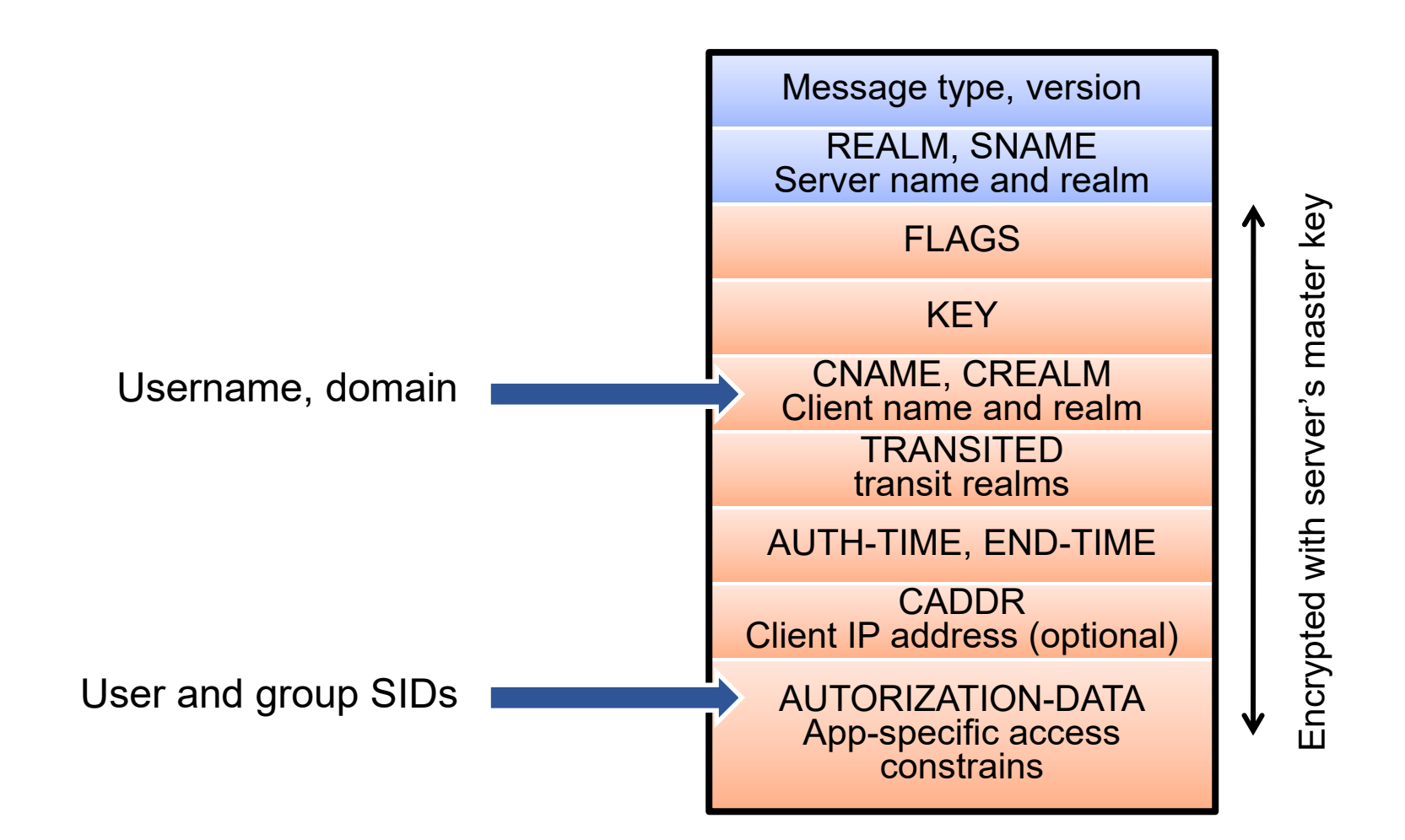

#### Exercises

- Why are standards needed? For interoperability or something else?
- Should standard protocols include data fields or messages for proprietary extensions? What are the arguments for and against?